# Interfaces para cámaras digitales

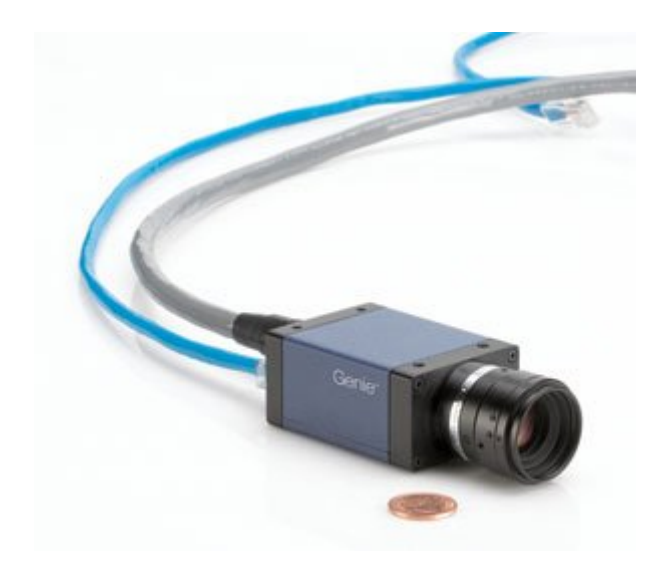

Curso: "Integración sensorial en robótica. Visión por computador"

Programa de Doctorado: "Control de procesos, electrónica industrial e ingeniería eléctrica". Curso académico 2005-2006.

Eva Fernández Sánchez nº 921171

# ÍNDICE

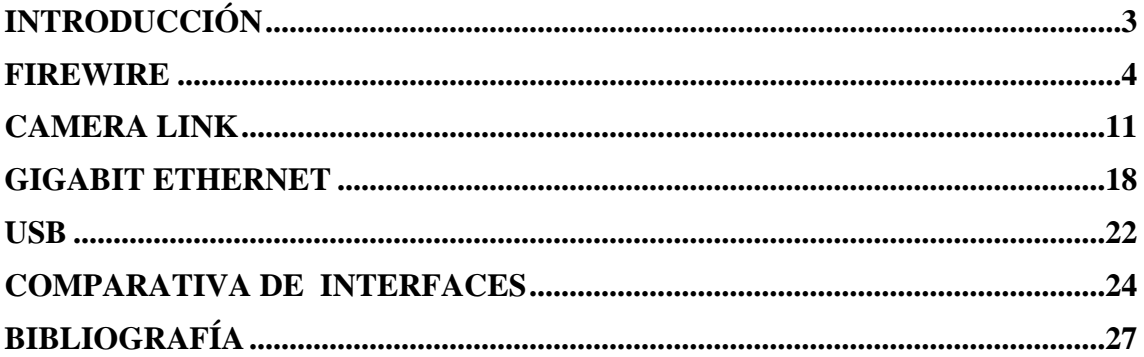

# **Introducción**

En el competitivo mercado industrial, los productos y estándares están en continua evolución con el fin de satisfacer la creciente demanda de soluciones para cada aplicación particular. Esto no es diferente en el entorno de la visión artificial.

En el mercado actual se observa un constante flujo de nuevas cámaras con un incremento de sus prestaciones, resolución y funcionalidad. Una vez que esta industria ha madurado, se ha dedicado un mayor esfuerzo en la reducción del los costes totales del sistema. Estas son, por supuesto, grandes noticias para la industria, dado que ofrece más opciones, lo que da lugar a soluciones que se adaptan a las necesidades del cliente a un menor precio.

Una de las facetas claves de esos sistemas, es la opción de elegir la conectividad entre la cámara y el dispositivo de adquisición. A medida que las prestaciones de las cámaras se incrementaban, la conexión entre la cámara y el dispositivo de adquisición ha tenido que adaptarse al aumento del ancho de banda necesario, hacerlo a menor coste y más cómodo para el diseñador y el usuario del sistema.

Existen múltiples tipos de conexiones adoptados por la industria de visión artificial, en respuesta a estas necesidades Cada una de estas opciones tiene una posición en el mercado, con sus ventajas e inconvenientes. Son muchos los aspectos a tener en cuenta a la hora de realizar la elección adecuada: anchos de banda, longitud máxima de cables, entorno ambiental en el que implantarlo, tipo de uso, tiempo de vida, desarrollo de software y otras muchas consideraciones. Para el diseño, integración y montaje de sistemas de visión es importante comprender las diferencias entre los diferentes tipos de conexión.

Los tipos tradicionales de conexión como el estándar vídeo analógico o el RS422 y LVDS digital están todavía disponibles pero cada vez están siendo menos utilizados. Los estandares de conexión más novedosos actualmente en el mercado son Camera link, USB 2.0, IEEE 1394a y IEEE 1394b (firewire) , así como GigE Visión (gigabit Ethernet). Cada uno de estos estándares ofrece diferentes ventajas y desventajas, con lo cual los requisitos específicos de cada sistema definirán cual es la aplicación más adecuada. En este trabajo se estudian estos relativamente nuevos estándares digitales y se presentan que importantes diferencias hay entre ellos.

# **Firewire**

El FireWire fue implementado por Apple Computer, a mediados de los 90, para luego convertirse en el estándar multiplataforma IEEE 1394, a principios de este siglo fue adoptado por los fabricantes de periféricos digitales hasta convertirse en un estándar establecido. Sony utiliza el estándar IEEE 1394 bajo la denominación i.Link.

Está disponible en 4 hilos y en 6 hilos. El bus de 4 hilos no dispone de alimentación, mientras que la versión de 6 sí. La comunicación es peer-to-peer, es decir una cámara podría conectarse a un dispositivo de grabación sin un PC que gestione la comunicación. Tiene una capacidad de direccionamiento de 1023 buses con un máximo de 63 dispositivos por bus. Sin embargo, cuando se conectan múltiples dispositivos, existe una limitación del ancho de banda a tener en cuenta.

Se puede realizar la transferencia de datos a varias distancias, el cable estándar es de 4.5 metros, mediante el uso de tecnología inalámbrica, o la colocación de concentradores entre los cables, se puede ampliar al distancia de transmisión. Por ejemplo, a continuación se detallan diferentes opciones de conexión de dispositivos a larga distancia:

- 42 m (por cable, con distancia entre nodos de 4 metros)
- $\bullet$  100+ vía óptica(NEC)
- $\bullet$  20+ m con tecnología inalámbrico (Philips).

# **Transferencia asíncrona:**

Proporciona dos formas de transmisión de datos: asíncrona, la cual garantiza al entrega, e isócrona, que garantiza el ancho de banda. La transmisión de datos asíncrona, mostrada en al Figura 1, garantiza que todos los datos enviados son recibidos correctamente por el receptor, mediante el uso de un paquete de reconocimiento enviado por el receptor. Si un dispositivo trabajando en modo asíncrono no obtiene el paquete de reconocimiento después del envío de los datos, lo reintentará. Este modo de transmisión garantiza que los datos son correctamente enviados pero debido a que existe la posibilidad de reenvíos, el ancho de banda no se pueda garantizar.

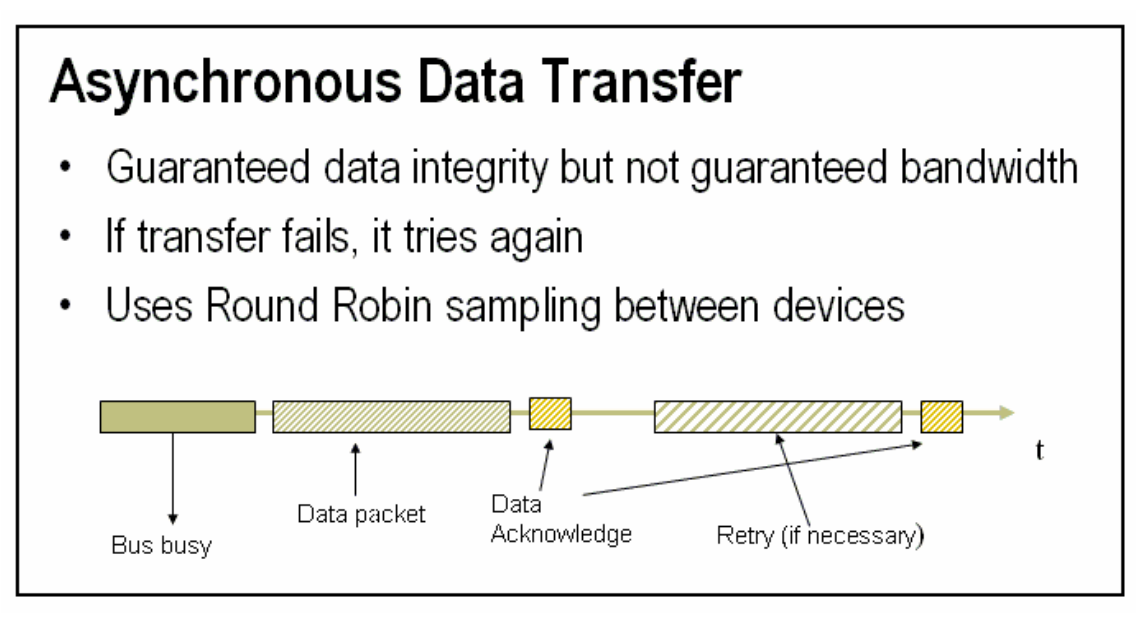

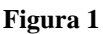

Con el siguiente ejemplo se ilustra como se garantiza la integridad, pero no el ancho de banda.

Si se dispone de 10 dispositivos en el bus, de los cuales 9 de ellos necesitan 100 KB/s, y el restante, más lento necesita 6 MB/s. El total de datos que se necesitan transferir es aproximadamente 7 MB/s. A primera vista se podría pensar que con esta configuración no existe ningún problema en el bus, ya que este puede soportar transmisiones de hasta 50 MB/s. Sin embargo en modo asíncrono, IEEE 1394 usa un acceso round-robing. Asumiendo que cada tamaño de paquete es de un 1KB, y que cada dispositivo toma de 25 microsegundos para transferir sus datos, se puede ver que cada 250 microsegundos el dispositivo más rápido será capaz de transferir un paquete de 1 KB, lo que representa una transmisión de 4 MB/s. Por lo tanto el dispositivo no será capaz de transferir todos sus datos en esa configuración.

# **Transferencia isócrona:**

El modo de transferencia isócrono, mostrado en la Figura 2, garantiza el ancho de banda pero no la integridad, siempre que un dispositivo se conecta al bus solicita ancho de banda. La cantidad de ancho de banda requerida por cada dispositivo, es determinada por su tamaño de paquete (en KB/packet). El bus se divide en ciclos de 125 microsegundos. Cada ciclo comienza con un paquete, comienzo de ciclo asíncrono. Los dispositivos que han requerido ancho de banda isócrono tienen garantizado un único paquete durante cada ciclo. Unas vez que el paquete ha sido enviado por cada dispositivo, el resto del ciclo se deja a disposición de cualquier otra transferencia asíncrona que lo solicite. Aproximadamente el 80% de cada ciclo esta dedicado a transmisiones de datos asíncronos.

Debido al hecho de que el receptor no envía un paquete de reconocimiento no hay garantía de que los datos se han enviado correctamente, sin embargo se puede garantizar que los datos recibidos en un extremo están en sincronía con los datos

transmitidos. En la mayoría de los casos se completa con éxito, particularmente aquellas configuraciones que tienen solo dos dispositivos en el bus.

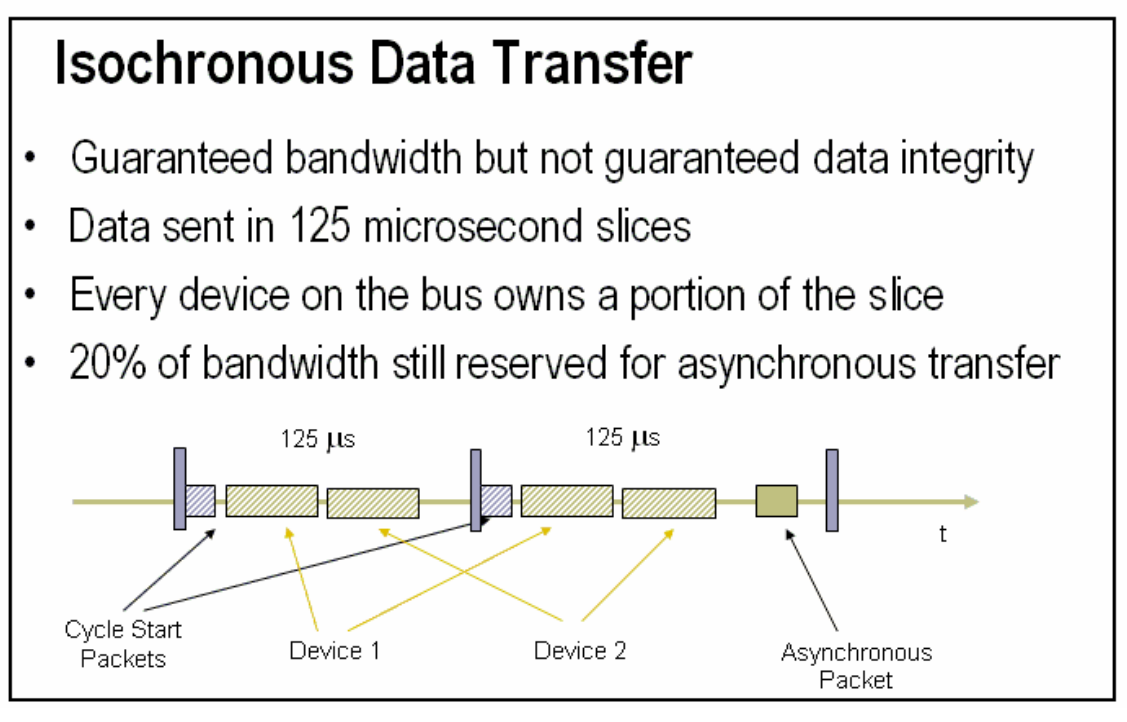

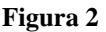

Los dispositivos firewire son capaces de transferir datos a determinadas velocidades, pero dado que el modo de transferencia isócrono divide esto entre ciclos, la velocidad de salida real es calculad de forma diferente. Debido a que cada ciclo de transferencia es de 125 microsegundos se dispone de 8000 ciclo en un segundo, además cada dispositivo envía un paquete por ciclo, por tanto la velocidad de transferencia en byte por segundo de un dispositivo puede ser determinada multiplicando el tamaño del paquete por 8000.

#### **Ancho de banda :**

El total de ancho de banda disponible en el bus es compartido entre todos los dispositivos en el mismo. La especificación 1394a permite dispositivos que funcionan a 400, 200, 100 Mb/s .Las configuraciones de 200 y 100 se mantienen por razones de compatibilidad histórica, cada dispositivo tiene un conjunto de registros que especifican al controlador que velocidad de bus, necesitan para ejecutarse y cuanto ancho de banda requerirán, el reparto de ancho de banda ocurre cada vez que se resetea el bus, el reinicio de bus ocurre cuando el dispositivo se conecta, la primera vez que se alimenta el bus, o simplemente cuando un dispositivo solicita la orden de reinicio, si no hay suficiente ancho de banda para el dispositivo no se le concede acceso al canal isócrono, pero será detectado por el bus de todas maneras.

Debe tenerse en cuenta que al velocidad de transferencia final puede estar limitada por el ancho de banda del host (odenador). Por ejemplo si el ordenador dispone de un bus PCI que tiene otros dispositivos PCI que tiene otro dispositivos consumiendo ancho de banda , es posible que no sea capaz de transferir los 400Mb/s del bus firewire, a través del bus PCI.

La nueva generación de IEEE 1394 (versión b) incrementa el ancho de banda hasta 800 Mb/s . Asimismo la distancia máxima de transmisión por cable aumenta hasta los 100 metros. Estas nuevas características hacen que esta nueva versión sea especialmente apropiada para entornos industriales.

### **Especificaciones DCAM para cámaras firewire**

La especificación DCAM para cámaras digitales basada en el IEEE 1394 , es propiedad de al IEE 1394 Trade Asociation. Estas se construyen sobre la capa física del bus y del protocolo de transmisión de datos. Define un conjunto de formatos de imagen y registros internos de cámara para el control y comunicación. También especifica que debe usarse el protocolo isócrono para la transmisión de video digital.

El protocolo isócrono es apropiado para video porque la cámara puede garantizar el ancho de banda requerido. Esto asegura que el cuadro transmitido al ordenador es el cuadro más reciente, sin embargo se pierde la garantía de la integridad. Pero si el cable es corto y está en un entorno de relativo bajo nivel de ruido, y no existe otro dispositivo en el bus, la integridad de los datos no debería de verse afectada.

Las actuales especificaciones de DCAM son 1.3 y permite hasta 16 cámaras conectadas en el bus. Esto también permite resoluciones estándar y formatos de imagen que incluyen compresiones estándar para YUV (8,12, 16 o 24 bit por píxel) y en RGB (24 por píxel). Las especificaciones también definen como implantar características estándar como disparo, ganancia y velocidades de obturación. Los cuadros por segundo determinados en la especificación van desde los 1.875 fps hasta los 60 fps. Cuando una de estas configuraciones es escogida la cámara automáticamente asigna el tamaño de paquete que debe ser transmitido durante cada fracción de la transferencia isócrona. Este tamaño de paquete es fijo y determina la cantidad de ancho de bandas isócrono que la cámara consume. Hay que recordar que todos los dispositivos necesitan adaptar sus paquetes dentro de la fracción de 125 microsegundos de tiempo para la transferencia isócrona.

DCAM dispone además de una opción, format 7, que permite el uso de formatos de imágenes definidos por el fabricante, en este modo se puede trabajar con diferentes resoluciones y deferentes fps, incluso modificar el tamaño de paquete, cada cámara dispone de un número limitado de tamaño de paquete, pero el usuario dispone de varios tamaños de paquete para escoger, para cada resolución y fps. En otros formatos que no sean el foremat7 la única manera de cambiar el tamaño de paquete es cambiando los fps o la resolución.

#### **Conexión de múltiple cámaras**

El número de cámaras que pueden ser conectadas al bus, será determinado por el tamaño de paquete de cada dispositivo y por la velocidad a la cual esos paquetes son transmitidos, presumiblemente 400 Mb/s . Como se dijo anteriormente el tamaño de paquete vendrá determinado por la configuración actual de la cámara, excepto si se esta trabajando en el modo format7, donde el usuario tiene cierto control sobre el tamaño de

paquete. Así si una o mas cámara están configuradas para paquetes grandes limitará el numero de cámaras permitidas en el bus, si el bus no es capaz de reservar ancho de banda para cada cámara será necesario bien reducir lo sfps o la profundidad de bits por píxel de la cámara. Asimismo seria posible usar el formasto7, para especificar el tamaño de paquete a ser enviado. Cuando se especifique este tamaño, se deben considerar los siguientes aspectos:

- Cuadros por segundo deseados
- Número de cámaras
- Tiempo de transmisión por cada imagen

Se puede reducir el tiempo de transmisión de la imagen desde la cámara al host, esto se consigue incrementando el tamaño de paquete. Pero esto dará lugar a que haya menos espacio disponible en cada fracción de transferencia isócrona disponible para otras cámaras. Si los fps necesarios son bajos, se puede reducir el tamaño de paquete. Esto incrementará el tiempo de transferencia para cada imagen, pero liberará ancho de banda que permitirá a otros dispositivos enviar sus paquetes dentro de la fracción de 125 milisegundos.

Comparando las dos figuras de abajo, en la primera, la Figura 3 , la cámara 1 ha reservado una gran cantidad de ancho de banda, fijando un tamaño de paquete grande. Esto permite que en este caso concreto se envíe una imagen completa en 2 fracciones de 125 microsegundo. En el resto de fracciones de 125 microsegundos, hasta el envío del siguiente cuadro o imagen, el ancho de banda reservado no será usado por la cámara, pero tampoco podrá ser usado por otro dispositivo. Por lo tanto se ha reducido el tiempo de envío de una imagen a costa de recudir el ancho de banda disponible en el bus.

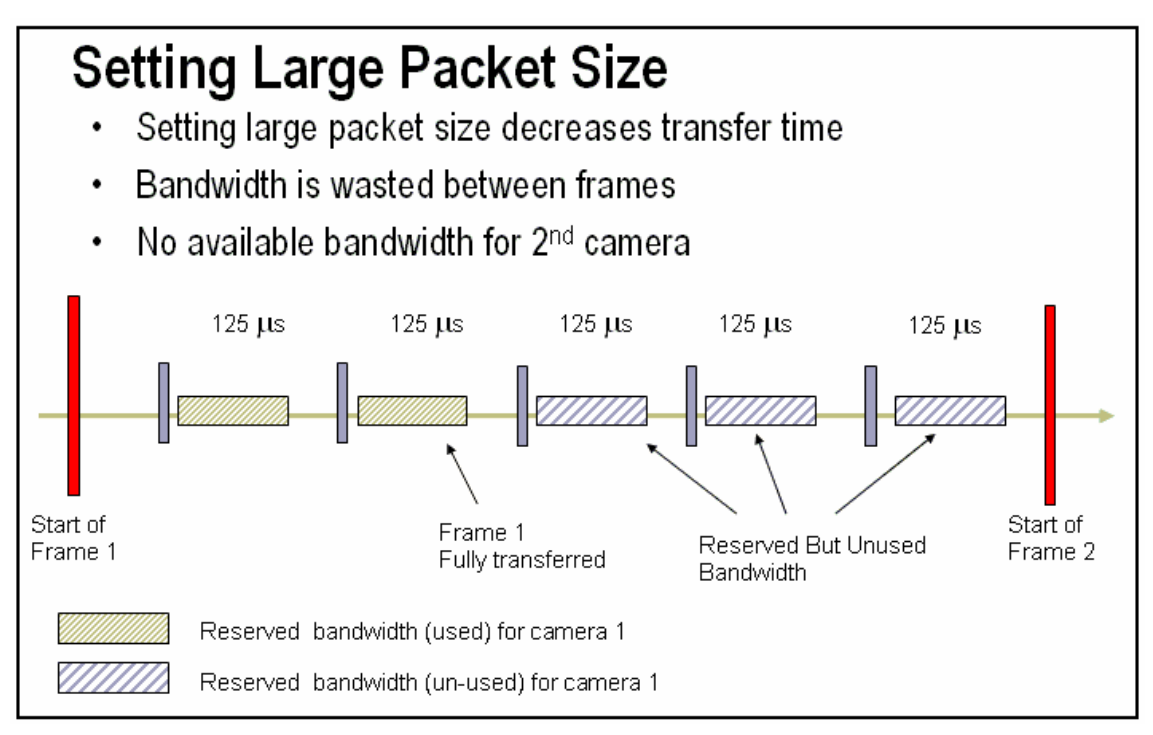

**Figura 3**

En Figura 4, se ha reducido el tamaño de paquete a la mitad. Debido a esto, el tiempo de transferencia de un cuadro o imagen se ha incrementado hasta los 500 microsegundos, pero manteniendo aun los cuadros por segundo (fps) totales, liberando además suficiente ancho de banda para conectar una segunda cámara. En este ejemplo, ambas cámaras necesitan transferir la misma cantidad de información por el bus.

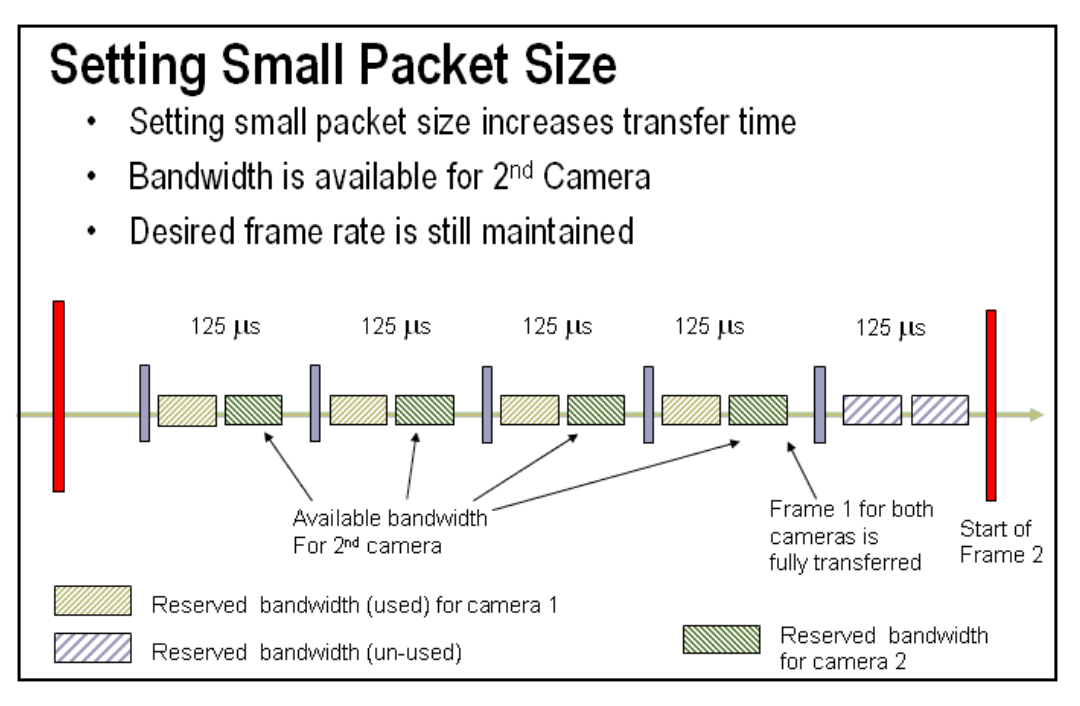

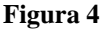

Otro factor a considerar, cuando se usan múltiples cámaras, es la necesidad de alimentación de cada cámara. Si las cámaras son alimentadas por el bus PCI, podría no haber suficiente potencia disponible para todos los dispositivos. Seria recomendable usar concentradores con alimentación externa, con el fin de extender el uso del puerto firewire con múltiples cámaras. Típicamente, cada cámara puede consumir entre 3 y 5 W de potencia. Si una de ellas no es reconocida por el computador que hace de host, podría ser un síntoma de que no hay suficiente potencia para alimentar todas.

# **Formatos:**

- Format 0: VGA non-compressed (MAX 640x480)
- Format 1: Super VGA non-compressed (Max 1024x768)
- Format 2: Super VGA non-compressed (Max 1600x1200)
- Format 3,4,5: Reserved
- Format 6: Almacenamiento de capturas o imágenes fijas
- Format 7: Camera specific format

Cada formato incluye diferentes modos como YUV 4:4:4, RGB, Mono 8, etc. El 4:4:4 se refiere al grado de compresión de cada uno de los 3 canales de color. Un valor de 4 indica que no hay compresión. Un valor de 2 indica que un determinado canal se ha comprimido en 4 bits, la mitad del canal no comprimido.

# **Camera link**

Camera Link es un interfaz de comunicación para aplicaciones de visión. Esta interfaz extiende la tecnología base de Channel Link con la finalidad de proporcionar una especificación más útil para aplicaciones de visión.

Durante años, el mercado de video digital, tanto científico como industrial ha carecido de un método estándar de comunicación. Tanto fabricantes de tarjetas de adquisición como fabricantes de cámaras han desarrollado productos con diferentes conectores, haciendo más difícil el mercado de producción de cables para los fabricantes, y desde luego más complejo y confuso para los consumidores.

Este estándar fue desarrollado por los propios fabricantes de cámaras y tarjetas de adquisición, ante la imposibilidad de adaptar a sus aplicaciones específicas los estándares ya existentes USB y Firewire, creados para aplicaciones más generales.

Se basa en la implementación de la tecnología Channel link de Nacional Semiconductor, la cual reduce drásticamente el número de conductores en los cables, utilizando el mismo tipo de conector en la cámara y en la tarjeta de adquisición, independientemente del fabricante de los diferentes dispositivos.

Principales características:

- Tipo de conexiones: punto a punto.
- Ancho de banda: en configuración Base: 2,380Mbps, en configuración Media: 4,760Mbps, y en configuración Full: 7,140Mbps.
- Tipo de cable: MDR-26-pin for Camera Link.
- Camára interface: Built-in.
- PC interface: PCI Framegrabber.
- Tipo de transferencia de datos: dedicado.
- Streaming video: continuo.
- Distancias de conexión menores a 10 metros, con fibra óptica se pueden alcanzar hasta 500 metros.
- No soporta tecnología inalámbrica.
- Escalabilidad (máximo número de cámaras conectadas): una. Se podría conectar más cámara si se dispone de múltiples tarjetas capturadotas.

National Semiconductor desarrolló la tecnología Channel Link como una solución para monitores de pantalla plana basados en LVDS. La tecnología fue después extendida en un método de propósito general para la transmisión de datos.

# **Descripción Técnica de LVDS**

Low Voltage Differential Signaling – Señales diferenciales de bajo voltaje (LVDS), es una interfaz estándar de propósito general de alta velocidad y baja potencia. El estándar conocido como ANSI/TIA/EIA-644, fue aprobado en Marzo de 1996. LVDS utiliza señales diferenciales, con una oscilación nominal de 350 mV. Las señales de baja oscilación disminuyen los tiempos de subida y bajada de las señales con el fin de lograr una máxima velocidad de transferencia teórica de 1,923 Gbps dentro de un medio de pérdida mínima. Las señales de baja oscilación también implican que el estándar no depende de una fuente de voltaje específico. LVDS utiliza transmisión en modo de corriente, lo cual limita el consumo de potencia. Las señales diferenciales son inmunes a un ruido común de  $+1$  V.

### **Descripción de Channel Link**

Channel Link consiste en un par transmisor-receptor, como muestra la Figura 5. El transmisor acepta 28 señales mono-terminales y un reloj mono-terminal. Los datos son serializados 7:1, y las cuatro líneas de datos y un reloj específico son transmitidas a través de cinco pares LVDS. El receptor acepta las cuatro líneas de datos y el reloj. LVDS entonces transmite los 28 bits y un reloj hacia la tarjeta.

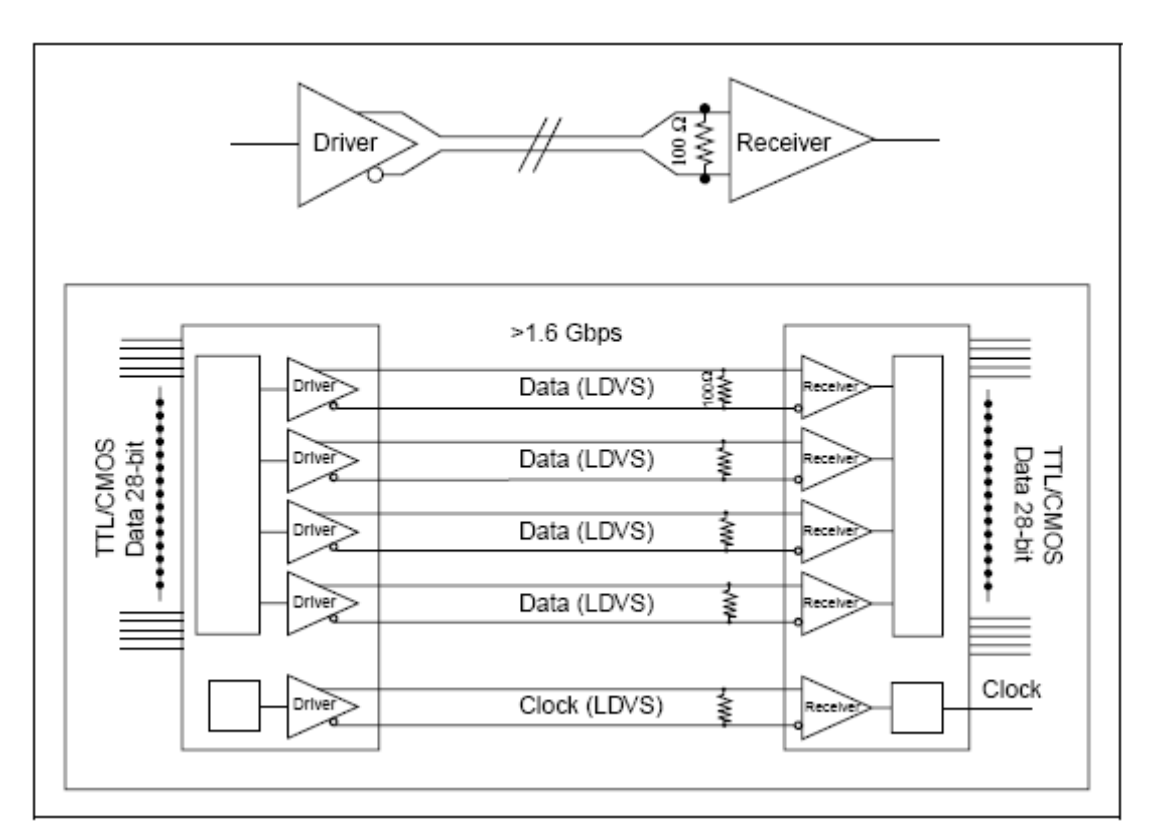

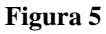

Esta configuración base soporta velocidades de transferencia de hasta 1.6 Gbps a 66 MHz. Si se añade un segundo conector se dispondría de 24 bits de video mas, y permitiría en configuración médium (con dos canales) o configuración full (con tres canales) transmisiones de hasta 4.7 Gbps a 66 MHz.

#### **Beneficios de la tecnología**

#### Conectores y Cables Pequeños

El método de transmisión Channel Link requiere pocos conductores para transmitir datos. Cinco pares de cables pueden transmitir hasta 28 bits de datos. Estos cables reducen el tamaño del conductor, haciendo posible la construcción de cámaras más pequeñas.

#### Transmisión de Datos a Alta Velocidad

La velocidad de transmisión de datos del circuito integrado de Channel Link (2.38 Gbits/s máximo) soporta la tendencia actual de incrementar la velocidad de transferencia.

### **Requisitos de la señal de la cámara**

A continuación se describen las definiciones de las señales usadas en este interface. El estándar del cable Camera Link proporciona señales de video, señales de control para la cámara y comunicación serie.

#### **Señales de video**

Los datos de las imágenes y la habilitación de imágenes se transmiten por el bus. Se definen cuatro posibles señales:

- **Fval:** Frame valid , se define en estado alto para líneas válidas.
- **LVal:** Line Valid, se define en estado alto nivel alto para píxel válidos.
- **DVal**: Se define en estado alto cuado los datos son válidos.
- **Spare**: Ha sido definido para futuros usos.

Estas cuatro habilitaciones deben de ser proporcionados por la cámara en cada chip de camera link.

Todos los bits de datos no usados deben de ser vinculados a un valor conocido por la cámara.

#### **Señales de control de la cámara**

Se reservan cuatro pares LVDS para controles de propósito general de la cámara. Están definidas como entradas de la cámara y salida de la tarjeta capturadora (frame grabber). Los fabricantes pueden definir estas señales para adaptar sus necesidades en un producto particular. Estas señales son:

- Control de cámara 1 (CC1)
- Control de cámara 2 (CC2)
- Control de cámara 3 (CC3)
- Control de cámara 4 (CC4)

# **Comunicación serie**

Dos pares LVDS han sido destinados para comunicaciones asíncronas entre cámara y frame grabbers, deben soportar al menos 9600 baud. Las señales son:

- SerTFG: par diferencial con comunicación serie hacia el frame grabber.
- SerTC: par diferencial con comunicación serie hacia la cámara. El interface serie debe tener las siguientes características: un bit de comienzo, un bit de stop, no paridad, y no handshaking.

# **Alimentación**

La fuente de alimentación de voltaje no es proporcionada por el conector de Camera Link. La cámara recibirá la alimentación de voltaje a través de un conector independiente. Cada fabricante de cámaras definirá su propio conector de alimentación de voltaje así como los requerimientos de corriente y voltaje.

# **Asignación de Puertos**

La interfaz Camera Link tiene tres configuraciones. Ya que un sólo circuito integrado de Channel Link esta limitado a 28 bits (24 bits de datos mas FVAL,LVAL,DVAL y spare), tal vez algunas cámaras necesitarán varios circuitos integrados Channel Link con el fin de transferir datos eficientemente. Un puerto se define como una palabra de 8 bits. La interfaz Camera Link utiliza 8 puertos de la A a la H.

El nombre convencional para las diferentes configuraciones es:

- Base Un circuito integrado Channel Link, un conector, puertos A,B,C.
- Medium Dos circuitos integrados Channel Link, dos conectores, puertos A,B,C,D,E,F.

• Full – Tres circuitos integrados Channel Link, dos conectores, puertos A,B,C,D,E,F,G,H.

En la Figura 6 puede verse la distribución de los dos conectores. En la parte inferior se puede ver el primer conector. Este incluye los 2 pares para la comunicación serie (SerTFG y SerTC) y los 4 pares LVDS reservados para el control de la cámara. Encima de estos puede verse el Channel link correspondiente al primer canal, que trasmite 28 bits, 24 bits efectivos de datos mas lo 4 bits de validación (FVAL,LVAL,DVAL y spare). En la configuración base solo existiría este conector.

En la parte superior puede verse el segundo conector. Este conector puede incluir otro Channel Link (segundo canal) u otros dos Channel Link (segundo y tercer canal). Cada uno de estos dos canales trasmitirá 24 bits efectivos de datos adicionales. Así, en configuración media (2 canales) se trasmiten 48 bits de datos, y en configuración completa ( 3 canales) 64 bits de datos.

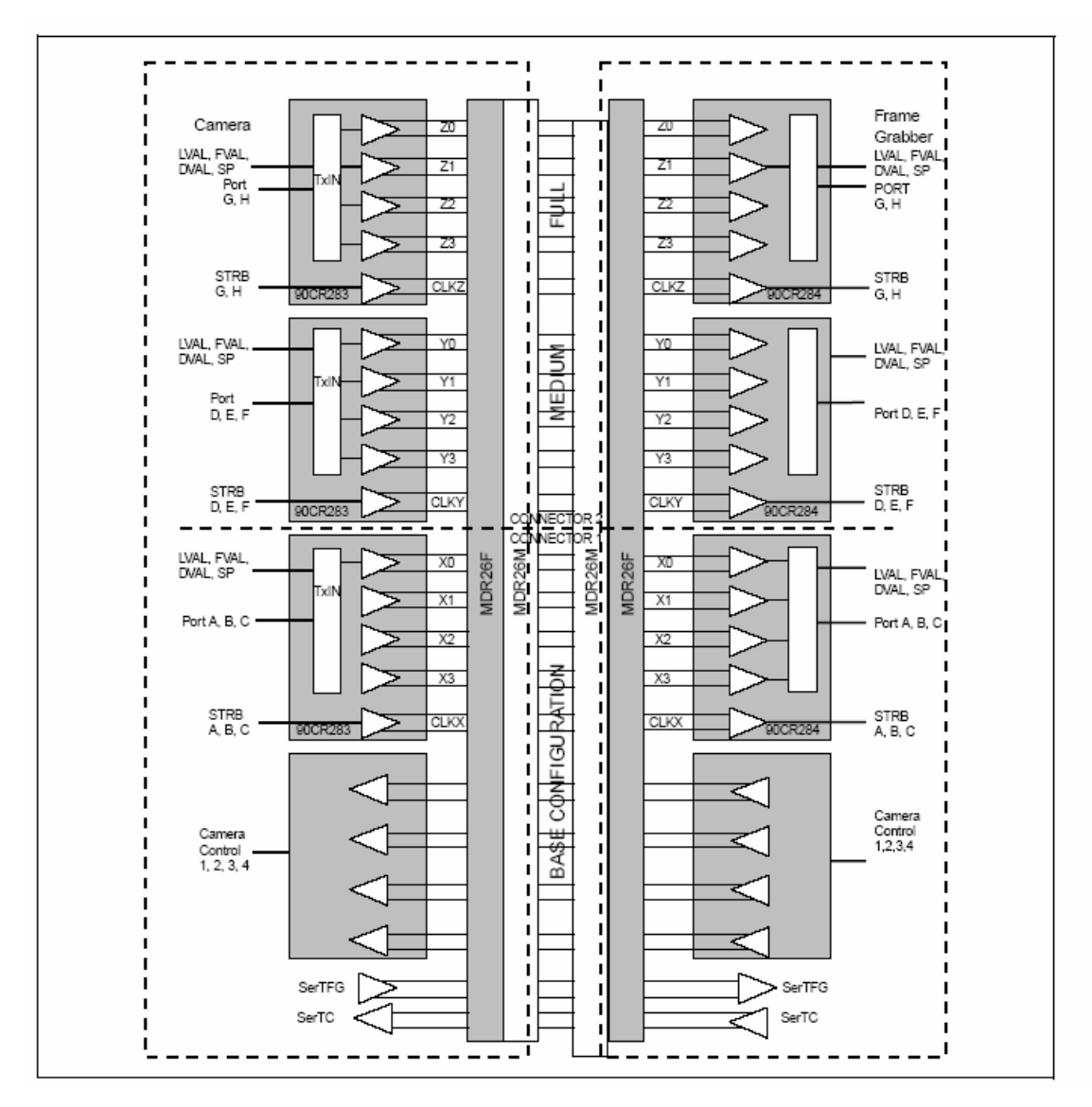

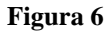

Cada cámara, en función de su resolución y fps implementara una configuración determinada. Así una cámara de relativamente baja resolución o bajos fps implementará configuración base. A medida que sube la resolución y/o los fps se pasaría a configuración media o completa.

#### **Se puede ver un ejemplo de esto en la Tabla 1**

 sacada de las especificaciones de un fabricante, donde se puede ver la resolución y fps de cada cámara, así como el tipo de salida en Camera Link.

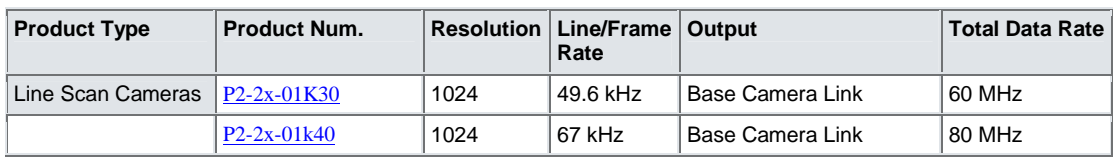

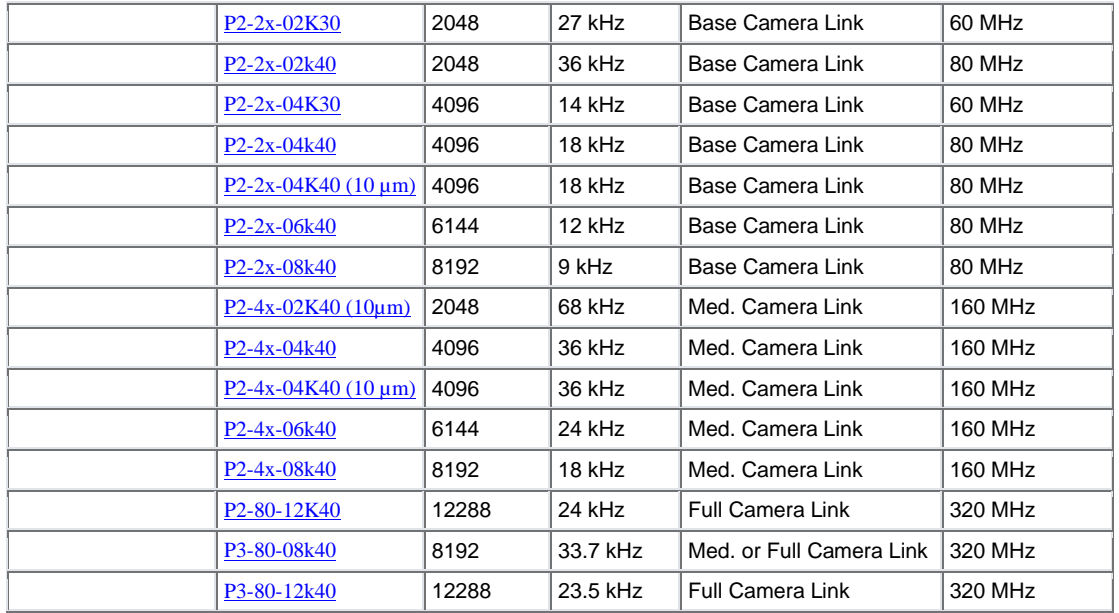

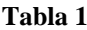

Una tarjeta capturadora que incluya ambos conectores, podrá soportar una cámara con configuración full o dos cámaras simultáneamente en configuración base, como muestra la Figura 7. En esta última configuración, 4 bit del tercer canal de video proporciona el control de la segunda cámara. La configuración con las dos cámaras puede ser útil en situaciones donde se necesite inspeccionar al mismo tiempo una imagen desde dos ángulos distintos. Aunque el estándar limita las transmisiones a 10 metros, entre la cámara y la tarjeta capturadota, la adicción de repetidores consigue ampliar esta distancia, además con fibra óptica se logran distancias de hasta 1 kilómetro.

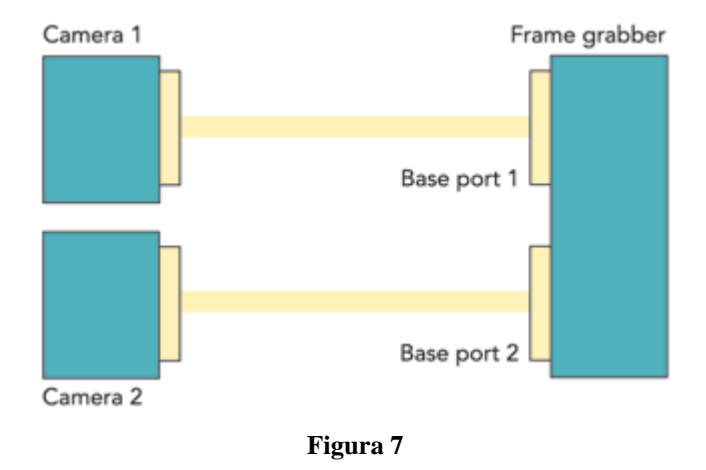

Camera link permite a los fabricantes la ventaja de construir cámaras de alta calidad con un número de piezas reducido. Además permite una interconexión independiente de la resolución de la imagen, del formato de video, y de la velocidad de frame, además de proporcionar un reset asíncrono en tiempo real y una implementación de las señales de la cámara directamente sobre el interface. Esta característica, junto al elevado ancho de banda, proporciona una ventaja destacable frente a otros estándares como firewire o USB, en los cuales no se puede acceder en tiempo real a la transferencia de datos, las señales o el control de la cámara.

#### **Conexiones Camera Link**

El conector MDR 26-pin, mostrado en la Figura 8 fue seleccionado por su diseño robusto y su éxito en la transmisión a altas velocidades de Channel Link. Durante los últimos cuatro años 3M ha trabajado en conjunto con National Semiconductor para probar y definir el funcionamiento del conector MDR de alta velocidad para ser utilizado en transmisiones LVDS.

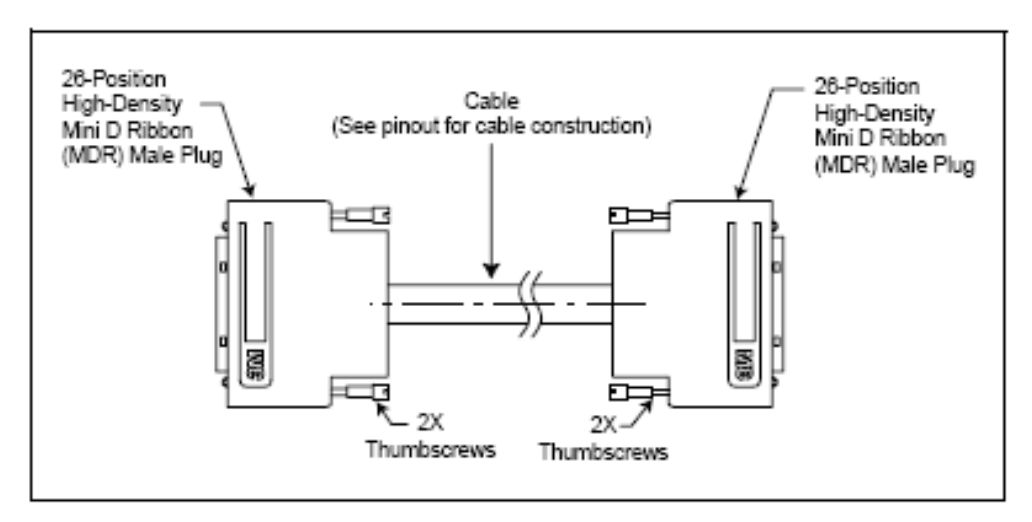

**Figura 8**

# **Gigabit Ethernet**

Gigabit Ethernet, es una ampliación del estándar Ethernet que ofrece una mayor capacidad de transmisión, alcanzando una velocidad de 1 gigabit por segundo.

Esta tecnología funciona utilizando cables UTP categoría 5 y sobre fibra óptica. Esta ampliación es idéntica al Ethernet normal desde la capa de enlace de datos hasta los niveles superiores, mientras que para el resto del estándar es tomado del ANSI X3T11 Fiber Channel, lo que otorga al sistema compatibilidad hacia atrás con Ethernet y el aprovechamiento de las posibilidades de la fibra óptica.

A medida que esta tecnología se ha vuelto más popular, es cada vez mayor el número de PCs y ordenadores portátiles que integran puertos Gigabit Ethernet, por lo que con las nuevas cámaras de visión, se busca disponer de una interfase común y fácil de utilizar, y que además disponga de un ancho de banda suficiente para realizar transmisiones de video sin comprimir en tiempo real, siendo este uno de los requisitos más demandados de la industria actual para los sistemas de visión.

Las cámaras Gigabit Ethernet tienen además la capacidad de transmitir señalas a distancias de hasta 100 metros, es decir, alrededor de 10 veces la ofrecida por protocolos como Cameralink, firewire y USB2, lo que facilita su instalación.

El interface GigE tiene la principal tarea de adquirir la imagen, convertirla en paquete IP, prepararlas para la transferencia y enviarlas a través de Ethernet. Además debe enviar las señales de control de GigE y otras entradas a la cámara, y funciones de red de tipo boot\_up y packet resend.

#### **Existen dos tipos principales de interfaces GigE: purpose-built hardware y aquellos derivados de una aplicación de software sobre un procesador embebido. En la Tabla 2**

 , se muestran los beneficios relativos de cada propuesta. La primera opción puede conseguir un interface de altas prestaciones capaz de procesar y transmitir imágenes de video con velocidades de 1Gbps. Esto satisface los requisitos de tasas de transferencia en tiempo real de la mayoría de la mayoría de las aplicaciones, incluidas aquellas que exigen cámaras de alta resolución con altas velocidades de transferencia estos sistemas son de alta eficiencia energética consumiendo menos de 2 W independientemente de cuanto datos se transmitan.

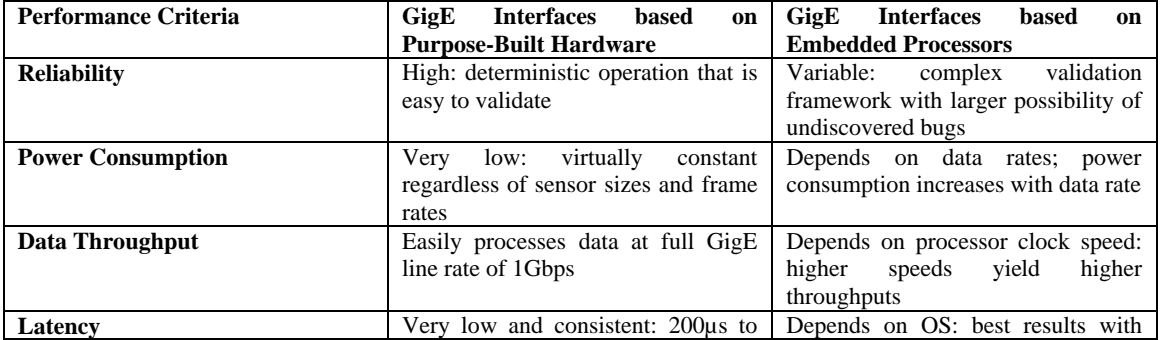

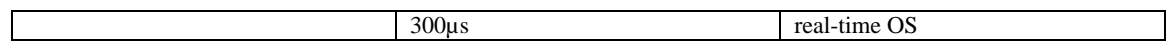

#### **Tabla 2**

La segunda opción, los interfaces GiE basados en sofware, puede conseguir funcionamiento deterministas con una exactitud adecuada para muchas aplicaciones de visión, mientras se usa RTOS (real-time operating system) y un procesador con velocidades aceptables.

Sin embargo, y esto es un punto clave, el consumo de potencia de estos interfaces está directamente relacionado con la cantidad de datos que están siendo procesados. Por ejemplo un análisis llevado a acabo demuestra que incluso con un procesador de consumo eficiente, el interface por sofware puede consumir 25 W en la tasa de transferencia de la operación de un sensor de 1600x1200, trabajando a 50 frames por segundo. Estos valores no son viables. Una forma de reducir este consumo es utilizando un co\_procesador FPGA para algunas de las tareas de procesamiento de protocolo. Esto da como resultado dos chip de interface GigE, los cuales son menos eficientes que la opción de un hardware específico. Esto conduce a un aumento de costes y requiere más potencia, aunque no tanto como un único procesador embebido.

### **Rendimiento en el PC**

El avance clave de GigE para visión es que no requiere tarjeta capturadota . En lugar de eso los datos llegan al PC usando una tarjeta de red estándar. Sin embargo los dirvers suministrados por los fabricantes, usan la pila IP de Windows o Linux, propensa a retrasos, para transferir los datos a la memoria. Esto no es muy importante cuando las operaciones en tiempo real no son críticas, la limitación puede ser solventada con un driver de la tarjeta más eficiente. Algunos de estos driver envían los datos de la imagen a la memoria de usuario a nivel del Kernel del sistema en tiempo real, evitando así el del uso de la pila IP de proceso, dado que no usa la pila IP, y usa transferencias DMA inteligentes ,estos driver no necesitan apenas ocupar capacidad de la CPU del PC. Esto es importante porque muchas aplicaciones usan la CPU para analizar imágenes mientras son enviadas al computador. Si la CPU está ocupada dirigiendo la transferencia de imágenes, no esta disponible para la aplicación requerida, haciendo imposible el procesamiento en tiempo real.

A menudo los drivers realizan otras funciones críticas como ayudar a asegurar la recuperación de los paquetes perdidos en la red. Garantizan la entrega de los datos mediante un protocolo de reenvío de datos, conjuntamente con el interface GigE, con esto se asegura que los datos no se pierdan. El estándar AIA's GigE Visión soporta reenvíos de datos, pero no define el método de implementación o el tiempo máximo de respuesta, dejando que esos parámetros sean definidos íntegramente por el fabricante de la cámara. Las aplicaciones que requieran tiempo real necesitarán que la capacidad de reenvío de paquetes de la cámara elegida, sea adecuada para ese uso.

#### **Disparo y sincronización**

Muchas aplicaciones de visión necesitan sincronizar, realizar disparos, y /o coordinar operaciones de la cámara con encoger, sensores, detectores de movimiento, conveyors, y otros elementos del sistema. Antiguamente estos trabajos los realizaban las tarjetas capturadotas. En los sistemas con cámaras GigE sin la habitual tarjeta , este trabajo debe ser realizado dentro de la cámara. Las cámaras de gama baja, suelen incorporar (no todas) un par de puertos entrada /salidad que dan soporte a las funciones básicas, como sincronizaciones externas. Por otro lado, existen cámaras GigE de altas prestaciones, con puertos de entrada salida que rivalizan e incluso superan a las tarjetas capturadotas más sofisticadas.

Se pueden realizar diferentes configuraciones de conexión entre los diferentes elementos del sistema. Los disparos pueden realizarse con una sincronización simple o mediante una operación más compleja. La captura de la imagen, por ejemplo, puede ser inicializada, interrumpida o abortada mediante un disparadores desde un encoder o mediante una combinación de disparos desde más encoger, sensores de luz o detectores de movimiento.

Estos sistemas de entrada salida, de gama alta, también incluyen circuitos de control como delayers, re-scalers, y contadores. Esto permite al usuario, en diferentes formas, operaciones con un ajuste más preciso. Las imágenes pueden ser etiquetadas con timestamp y acciones del sistema pueden ser disparadas en intervalos de tiempo. Las señales también pueden ser retrasadas mediante intervalos de tiempo especificados, o escalar sus frecuencias hacia arriba o hacia abajo.

Por ejemplo, si el sofware detecta un fallo después del análisis de las imágenes de un producto, podría activar un manipulador para que retirase el producto de la cinta transportadora. Antiguamente era la tarjeta capturadora quien manejaba este disparo. Con cámaras GigE, dicho disparo puede conllevar problemas, cuando la aplicación sofware de visión corren sobre Windows o Linux: la petición de disparo puede quedarse esperando bloqueado en una cola del Sistema operativo de manera que se pierde la respuesta en tiempo real.

GigE cámaras con capacidad completa de entrada/salida pueden sorteara esta limitación. Cada imagen es registrada por el sistema de entradas y salidas de la cámara y el tiempo de ese registro se correlaciona con la cuenta de un encoger. La cuenta del encoder proporciona al sistema de entradas y salidas la localización precisa del elemento en una cinta transportadora. En el diseño mostrados en la Figura 9, el manipulador (push bar) se coloca suficientemente lejos de la cámara para absorber la variación máxima posible de tiempo en el procesado, debida al planificador del sistema operativo y de otros equipos de la red. El sofware de aplicación del PC manda al sistema de entrada/salida de la cámara el momento exacto de tiempo en el que el elemento defectuoso pasará frente al manipulador y éste se dispararía acordemente, esto permite a la aplicación dispara eventos en su momento correcto y sincronizar los diferente eventos del sistema independientemente de los tiempos de latencia del sistema operativo y de cambios en la velocidad de la cinta.

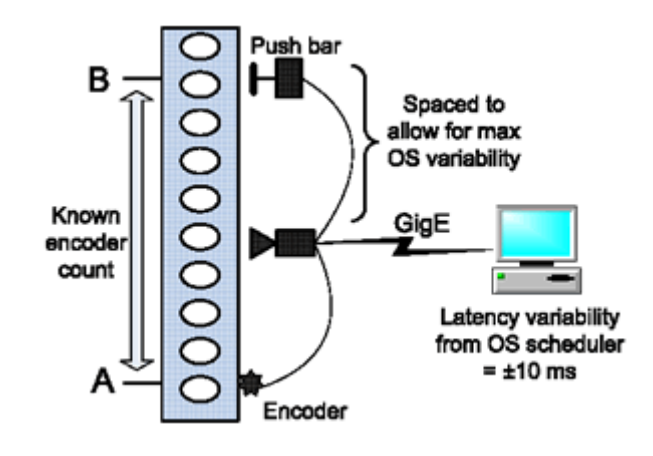

**Figura 9**

# **USB**

Actualmente se puede garantizar que casi cualquier ordenador dispone de puertos USB 2.0. La verdadera fuerza del USB reside en que es, en gran medida, el más extendido interfaces disponible y seguirá siéndolo en los próximos años.

USB fue diseñado como un interfaces para periféricos de ordenador, y no fue diseñado originalmente con la intención de ser usado en trasferencias de datos deterministas a alta velocidad. A pesar de ello, ha sido adoptado como una conexión estándar en visión, y sirve adecuadamente en muchas aplicaciones.

El interfaces USB 2.0 ofrece trasferencias de datos de 480 Mb/s, lo que teóricamente es igual a 60 MB/s. En realidad la máxima velocidad real de trasferencia de datos que se puede lograr de forma sostenida a través de USB 2.0 es del orden de 45 MB/s, lo cual es suficiente para muchas aplicaciones. Por ejemplo, una cámara monocroma de 8 bits de 640x480 píxeles, funcionando a 30 cuadros por segundo requiere solamente 9 MB/s; una cámara RGB color de 640x480 píxel a 25 fps requiere aproximadamente 27 MB/s.

La longitud de cables en USB 2.0, esta estrictamente limitada a 5 m, pero si se requiere más longitud, se puede extender mediante el uso de repetidores (concentradores) intermedios. Una de las problemas de USB 2.0 es que los conectores USB estándares no disponen de mecanismo de bloqueo, y eso en aplicaciones industriales representa el riesgo de que el conector se desenchufe accidentalmente. Algunos fabricantes de cámaras USB 2.0, disponen de cámaras y cables con conectores mini-D atornillables para resolver el problema.

El interfaces USB 2.0 es al mismo tiempo isócrono y asíncrono. Esto se explica a continuación:

Los datos son enviados en paquetes. Una imagen es dividida en pequeños trozos, y cada trozo es enviado en un paquete separado. Esta es la parte isócrono del envió de paquetes. Una pequeña parte de los paquetes, sin embargo, se reserva para eventos que pueden ocurrir inesperadamente, requiriendo que una señal sea trasmitida o recibida por la cámara rápidamente. Por ejemplo, el usuario puede elegir variar la velocidad de obturación de la cámara. Esto es comunicado vía la conexión USB 2.0 y esta orden es colocada en la parte asíncrona de un paquete. De este modo, la cámara no tiene que esperar a que una imagen sea enviada por completo, antes de recibir la orden. Esto hace que la conexión sea más interactiva a eventos de control. Esta transferencia de eventos esta lejos del tiempo real (determinista), pero esta arquitectura resuelve parte del problema, permitiendo al sistema responder a eventos en un tiempo razonable y mientras la cámara esta trabajando.

USB 2.0 es una arquitectura en bus, y por tanto múltiples dispositivos puede compartir el mismo bus. Por ejemplo, varios dispositivos pueden estar conectados a un mismo concentrador USB. Una cosa a tener en cuenta, sin embargo, es que todos los dispositivos conectados al mismo USB 2.0 bus deben compartir el ancho de banda disponible. Por tanto, si hay dos dispositivos en un bus USB 2.0, entonces cada dispositivo tiene unos 22 MB/s disponible (no suficiente, por ejemplo para una cámara RGB de 640x480 a 30fps).

USB 2.0 no es tolerante a fallos. Cualquier dato capturado por la cámara, que no disponga de ancho de banda en el bus para ser trasmitido, puede perderse. Algunas cámaras tienen memoria interna para almacenar los datos de la imagen si el bus USB esta temporalmente no disponible, sin embargo esto servirá de ayuda si el ancho de banda de video de la cámara excede el disponible en el bus

Otro punto a tener en cuenta cuando hay varios dispositivos compartiendo el mismo bus es que si, uno de esos dispositivos es una versión anterior de USB, entonces esto ralentizara el bus, y por tanto a los demás dispositivos.

Las conexiones USB 2.0 son del tipo "polled". La CPU esta continuamente preguntando a la cámara por datos para ser enviados paquete a paquete, y esto naturalmente requiere una cantidad significativa de recursos de la CPU para controlar la transferencia de datos. La cantidad de CPU requerida depende de alguna manera del fabricante de la cámara y del driver desarrollado. Un driver muy eficiente puede ofrecer trasferencias de datos con menos intervención de la CPU.

Una ventaja de USB 2.0 es que puede alimentar los dispositivos en el bus, usando el cable USB 2.0 para la alimentación. Esta se limita a 5V y 500mA pero si se requiere más, se puede usar un concentrador alimentado, o alimentar la cámara directamente si es necesario.

USB 2.0 tiene limitaciones y no puede ser usado con cámara de alta velocidad y resolución, o en aplicaciones de alta carga computacional o de respuesta en el tiempo critica. Sin embargo, por facilidad de instalación, bajo coste y acceso a casi cualquier ordenador si la necesidad de hardware adicional, USB 2.0 es una elección adecuada en muchos casos.

USB 2.0 se adapta a aquellas aplicaciones que se beneficien, o no se vean entorpecidas por las siguientes características:

- elementos de bajo coste
- uso de hardware estándar
- Trasferencia de datos a velocidades relativamente bajas.
- Cables cortos
- Relativamente alta implicación de la CPU en la transferencia de datos.
- Uso del mismo puerto para varias cámaras.
- Transferencias no deterministas.

# **Comparativa de interfaces**

La Tabla 3 compara GigE, Camera Link, Firewire y USB 2.0. En lo que se refiere a velocidades de transferencia totales, Camera Link es el mas destacado, sirviendo claramente para aplicaciones de video de altas prestaciones. Puede transmitir datos a velocidades de hasta 6.12 Gbps sobre enlaces punto a punto de hasta 10 metros con cable de cobre. Esta limitación de 10 metros obliga a colocar la cámara cerca del PC o recurrir a repetidores o caros cables de fibra óptica. Otro inconveniente es que Camera Link no es suficientemente flexible para interconectar varias cámaras o para centralizar el control y mantenimiento. Dado que funciona sobre cables especiales conectados a capturadotas PCI, este estándar disfruta de pocas economías de escala.

Firewire por otra parte, que incluye aplicaciones a nivel domestico, ofrece capacidad plug-and-play y usa un barato y ampliamente disponible interface PC. Con su topología de bus, hasta 63 dispositivos pueden compartir 800 Mbps (hasta 512 Mbps para una sola cámara) en "daisy chain". Los dispositivos adyacentes del bus puede estar separados hasta una máximo que oscila de los 4.5 m hasta los 72m bajo cable par tranzado de cobre.

Firewire, sin embargo, no incluye algoritmos de comprobación de errores, y su relativamente bajo ancho de banda debe ser compartido entre todas las cámaras de la red. Además, el driver de Windows, monopoliza el PC durante la transferencia de datos (algunos fabricantes han reducido este problema desarrollando drivers propietarios).

Como Firewire, USB se ha desarrollado como un estándar para la conexión de periféricos a PCs. Tiene una velocidad de transferencia de hasta 480 Mbps, mucho mas lenta que GigE y Camera Link, y el ancho de banda debe ser compartida entre los dispositivos conectados, con un máximo de 127 dispositivos. Su gran ventaja radica en su presencia, en casi cualquier ordenador, lo que lo convierte en una opción válida para muchas aplicaciones de inspección por visión.

Todas las cámaras GigE visión incluyen un interface Ethernet. Este proporciona envío de datos full-duplex (bidireccional), permitiendo el envío de los datos de imagen desde la cámara al PC y de los datos de control del PC a la cámara. El ancho de banda, es superior a firewire y a usb, y la longitud máxima de los cables es superior a los demás interfaces. Tanto los cables, como el hardware del Pc son los estándares para una instalación GigaEthernet, con la ventaja que esto representa.

En definitiva, GigE y CameraLink ofrecen ventajas sobre los interfaces USB y firewire, mas orientados a productos de consumo. Aun así ambos presentan ventajas e inconvenientes. Por lo tanto, como conclusión general, serán las necesidades de cada aplicación las que dicten cual es el mejor interface a utilizar.

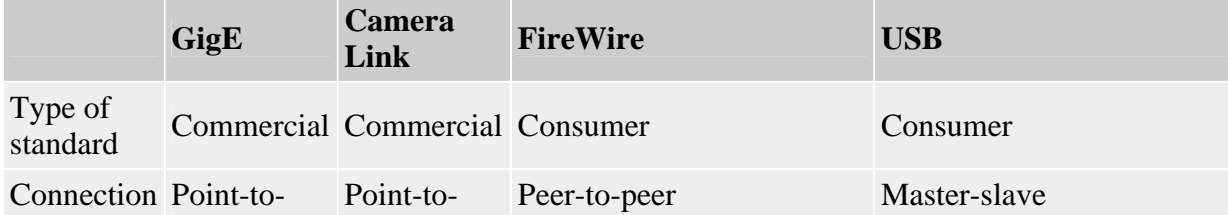

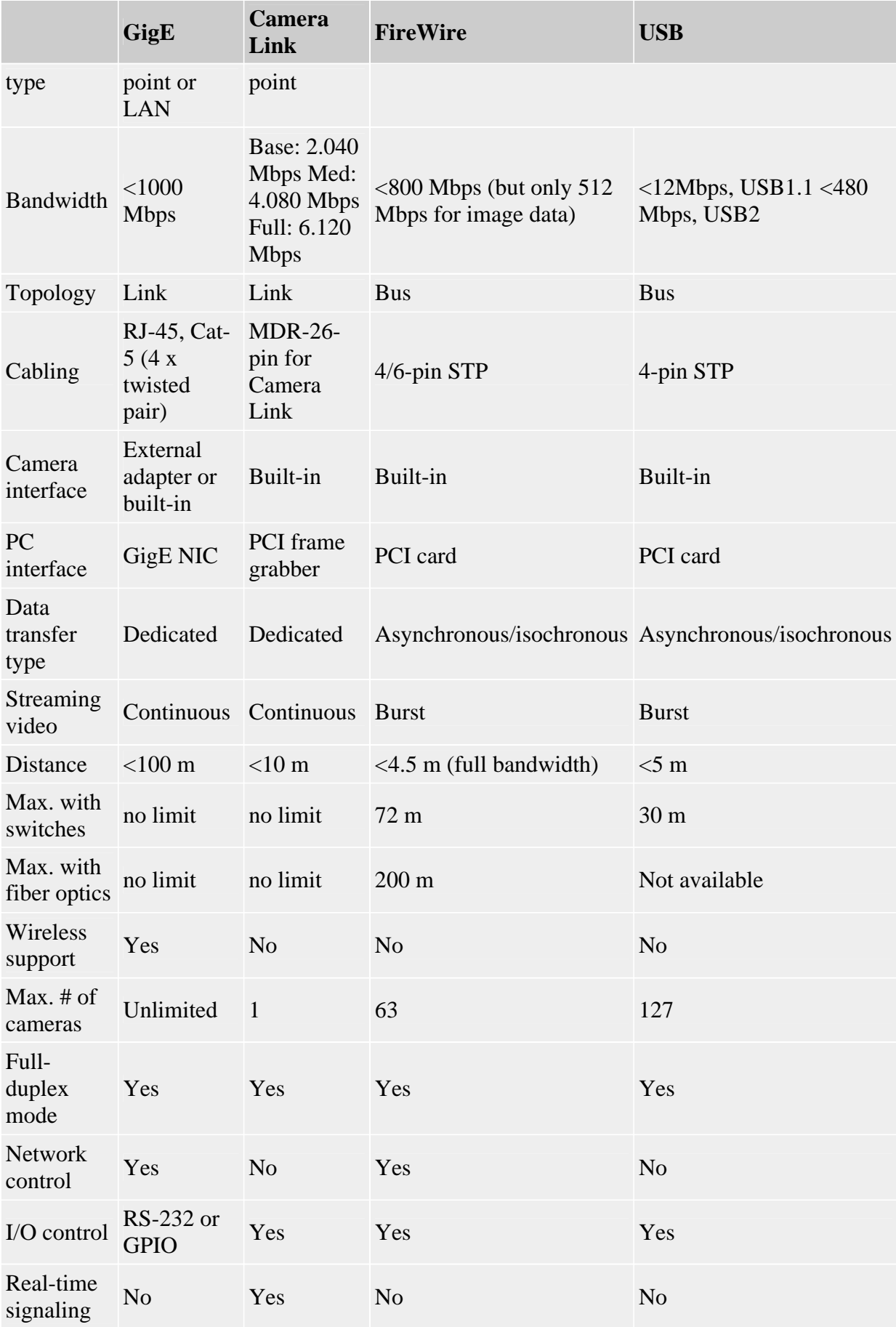

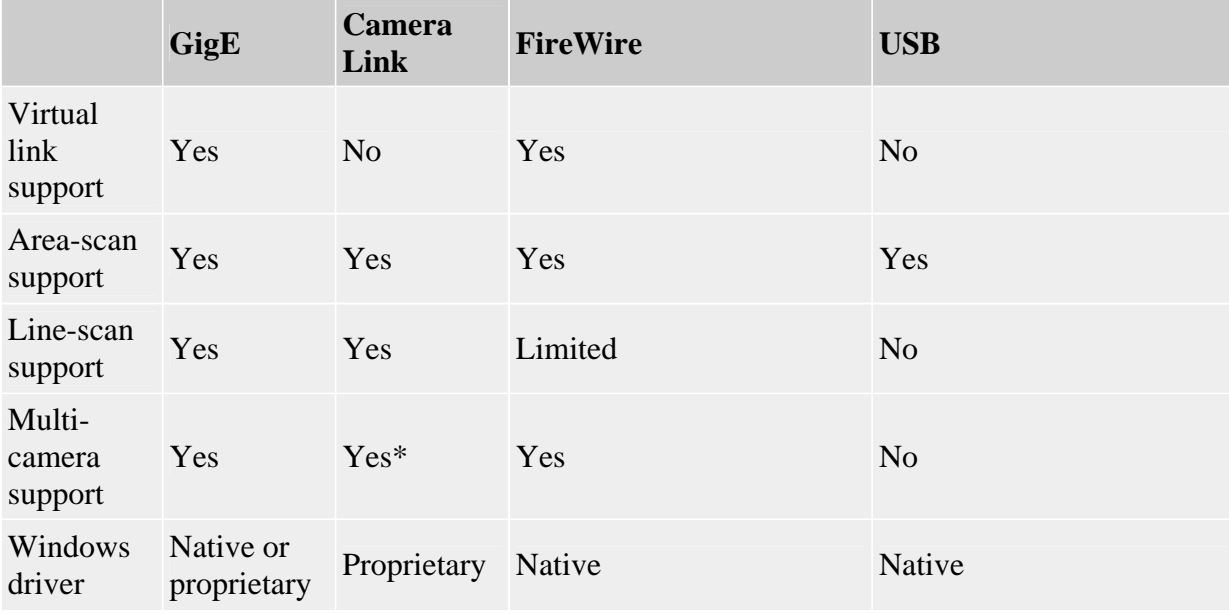

**Tabla 3**

# **Bibliografía**

Generalidades:

http://homepages.inf.ed.ac.uk/rbf/CVonline/ http://www.cs.cmu.edu/~cil/vision.html http://www.infaimon.com/catalogo/industria/camaras/teoricos/color.htm http://www.infaimon.es/catalog/catalogo.asp?menu\_id=220 http://www.bfioptilas.es/PROSILICA-l5825.htm http://www.dvtsensors.com/ http://www.cognex.com/products/DVT/default.asp http://www.ukiva.org/ http://www.vgaweb.com/vga.asp?mdl=8 http://www.jai.com http://www.imperx.com/ http://www.optimet.com/ http://www.baslerweb.com/ http://www.atmel.com/dyn/products/devices.asp?family\_id=612 http://www.matrix-vision.com/products/hardware/mvbluefox.php?lang=en http://www.lumenera.com/support/faq\_usb.php

# Firewire:

http://www.prosilica.com/support/why\_firewire.htm http://www.adept.net.au/news/newsletter/200608august/connection\_standards\_2.shtml http://www.fujitsu.com/downloads/EU/es/soporte/discosduros/Unpaseopor1394.pdf#sea rch=%22est%C3%A1ndar%20IEEE%201394%20%22 http://www.imagendv.com/firewire.htm

Camera link:

http://www.silicon-software.com/download/CameraLink.pdf http://www.pulnix.com/Camera/CLinfo.php?source=c http://www.advancedimagingpro.com/publication/article.jsp?siteSection=1&id=3164 http://www.alacron.com/notices/..%5Cnews%5Ccameralink.htm http://www.alacron.com/sales/camera\_channel\_link.HTM

GigE Vision:

http://www.pressebox.de/pressemeldungen/rauscher-gmbh-systemberatung-fuercomputer-und-angewandte-grafik/boxid-65062.html http://www.prosilica.com/gigecameras/index.html http://www.industrysearch.com.au/Features/viewrecord.aspx?id=342 http://ethernet.industrial-networking.com/articles/articledisplay.asp?id=1266 http://www.advancedimagingpro.com/publication/article.jsp?siteSection=1&id=3164

USB:

http://www.adept.net.au/news/newsletter/200607-july/connection\_standards.shtml http://www.duiops.net/hardware/articulo/usb20.htm http://www.domotica.net/USB\_versus\_IEEE\_1394.htm

http://www.monografias.com/trabajos11/usbmem/usbmem.shtml http://www.conozcasuhardware.com/articulo/futur2.htm http://www.imagendv.com/firewire.htm